## **STCC ACCOUNT INFORMATION**

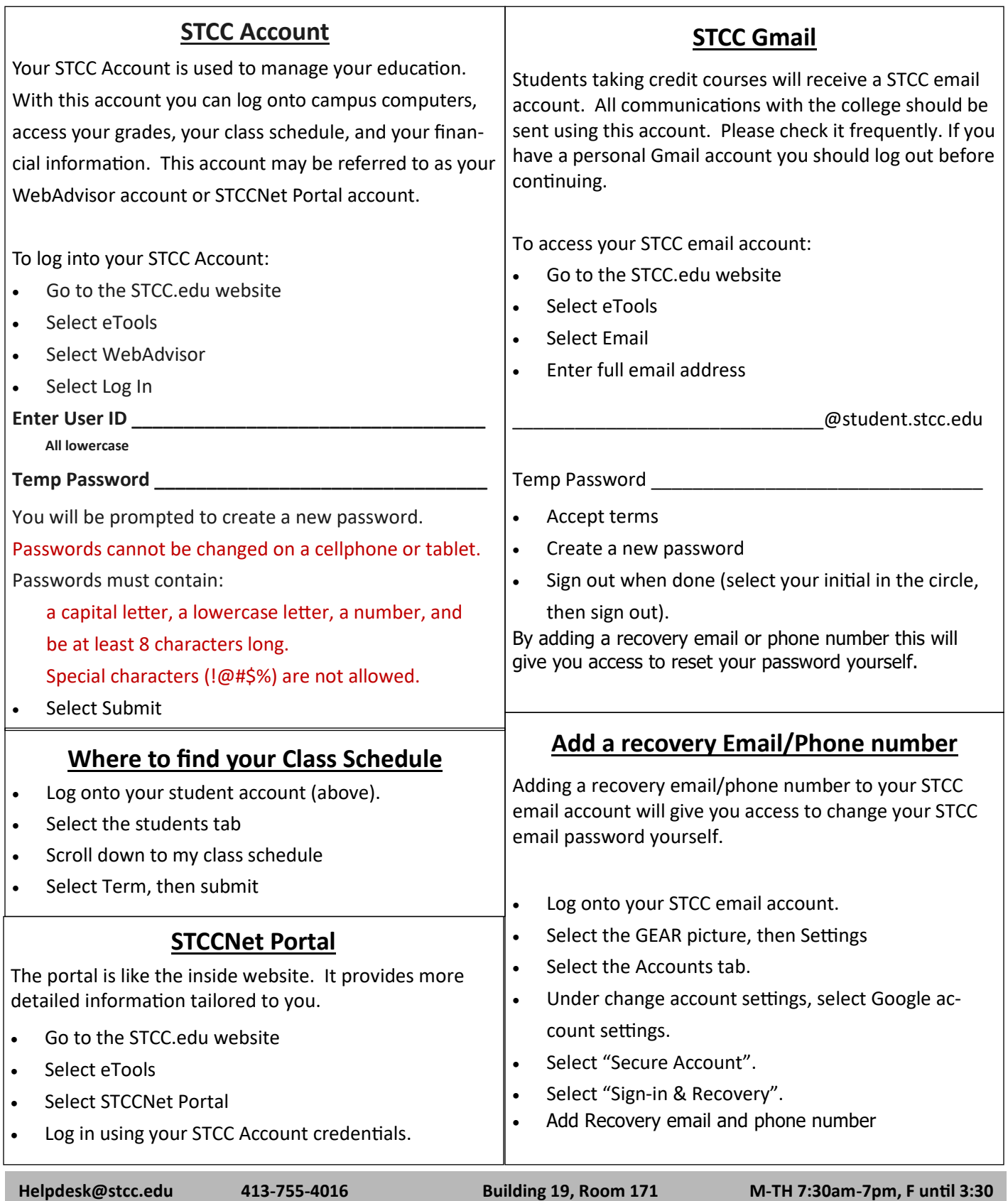

## **STCC ACCOUNT INFORMATION**

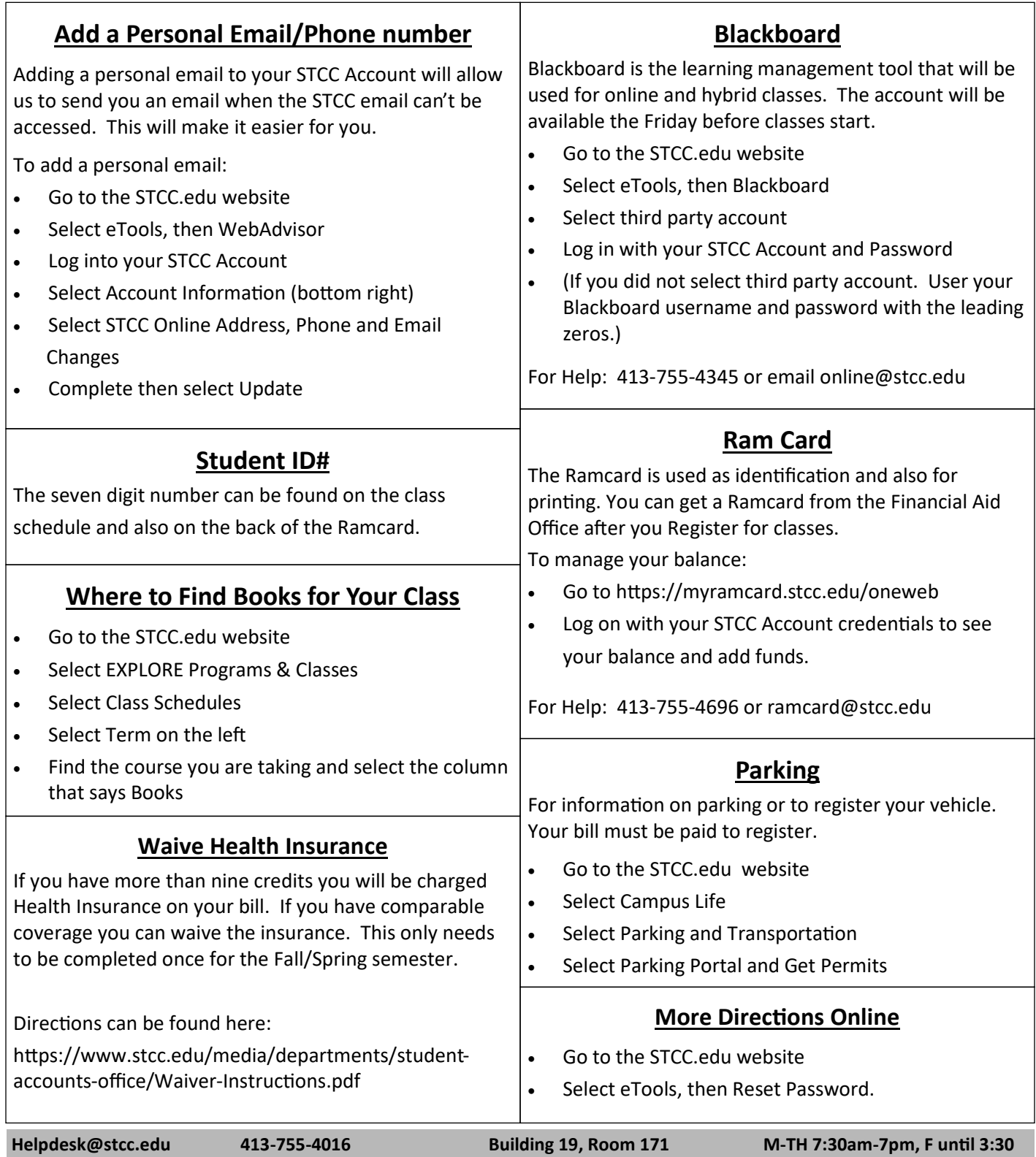